## MODIFICAÇÃO NO PROGRAMA CITATION : TROCA DE SECÇÕES DE CHOQUE MICROSCOPICAS POR ZONA.

Mitsuo Yamaguchi Nanami Kosaka

Instituto de Pesquisas Energéticas e Nucleares - CNEN-SP

## SUMÁRIO

Apresentant se modelin capão feitos.

0-trabalho-consiste-em-introduzir-modificações no programa ' CITATION para calcular a queima acumulada para cada zona do reator em cada passo de queima e permitir a troca de secções de choque mi croscópicas para cada zona de acordo com a queima acumulada após ' cada passo de queima. Alguns dados de entrada foram introduzidas ' no programa. As alterações foram testadas e os resultados compara dos com e sem as modificações.

## 1. Introdução

0 programa CITATION [3] vem sendo largamente utilizado pelos pesquisadores da Divisão de Física de Reatores para os cálculos ' neutrônicos. É um programa poderoso com a capacidade de fazer inúmeros cálculos, tais como queima de combustível, recarga de combus\_ tível, pesquisa de criticalidade, de veneno queimável, de dimensão e concentração críticas, etc. Esses cálculos são feitos em multi grupo, em uma, duas ou três dimensões usando a teoria de difusão e método de diferenças finitas.

Apesar de toda essa capacidade, ainda há necessidade de algu mas modificações para torná-lo mais versátil e poder representar ' com mais precisão q comportamento real do reator. Parâmetros como queima, densidade de água, temperatura do combustível influem nas secções de choque microscópicas; desse modo há necessidade de se fazer correções nas secções de choque com a variação desses parâme tros.

Neste trabalho mostra-se a influência da queima nas secções ' de choque microscópicas, a qual ocasionou as modificações no pro grama CITATION. Com essas modificações, tornou-se possível ao programa fazer trocas de secções de choque microscópicas após cada passo de queima de acordo com a queima acumulada em cada zona do reator.

#### 2. Seqüência do Trabalho '

0 objetivo principal das modificações introduzidas no CITATION, nessa fase, foi torná-lo mais eficiente nos cálculos que envolvem queima de combustível. •

A figura 1 mostra a variação das secções de choque microscópi cas com a queima [l] . Após alguns passos de queima ("burnup time step"), cada zona do reator apresentará diferentes queimas; assim c preciso utilizar a secção de choque de acordo com a queima de cada zona.

0 trabalho foi desenvolvido da seguinte maneira :

- a) cálculo da queima média acumulada (em MWD/T) para cada zona e para cada passo de queima;
- b) leitura da tabela de secções de choque microscópicas versus queima para cada enriquecimento inicial do combustível;

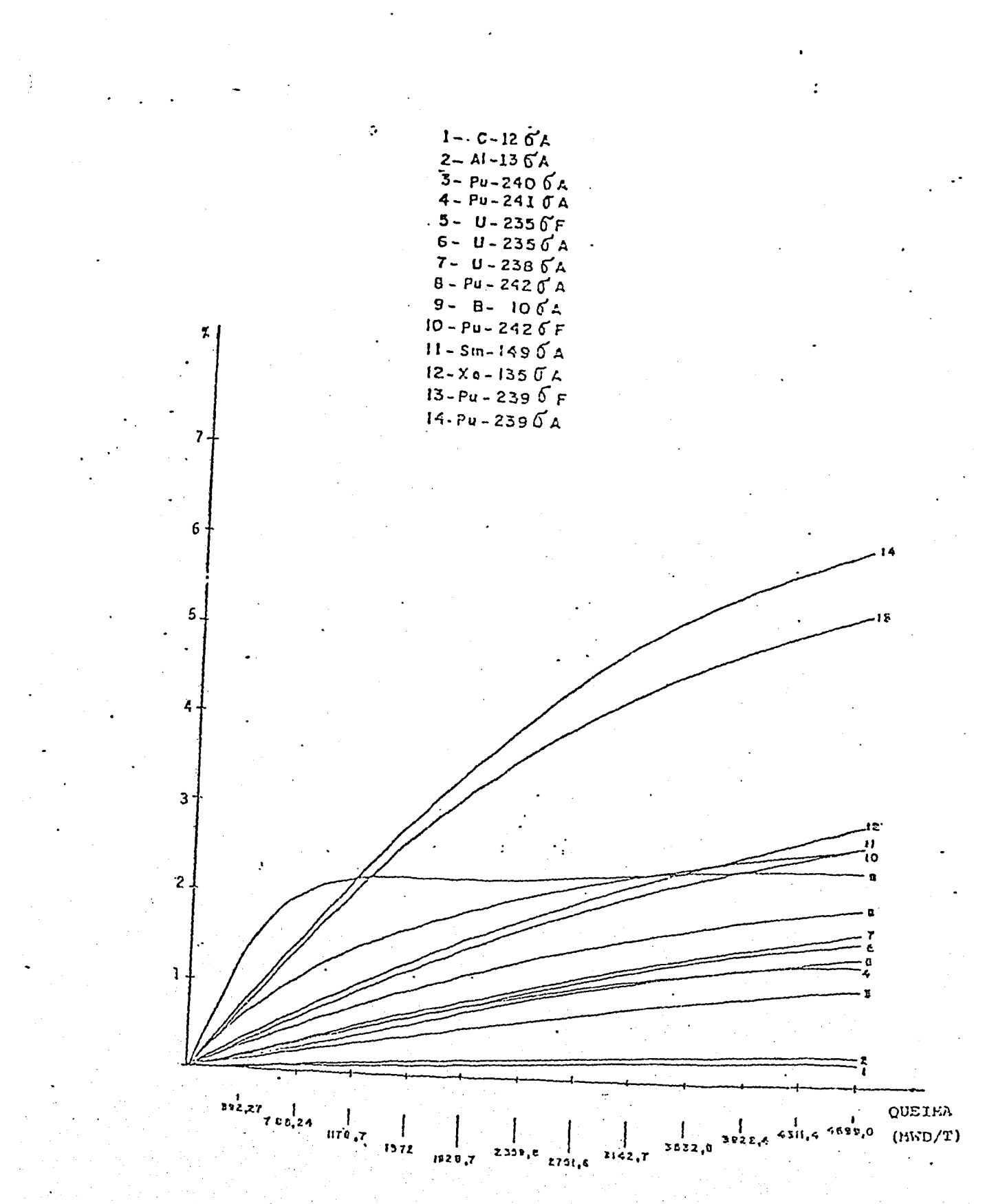

ງວົ

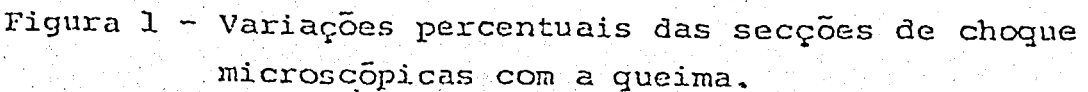

- c) troca dos conjuntos de secções de choque microscópicas cada zona após cada passo de queima de acordo com a queima acumulada nessa zona; e
- d) teste e validação das modificações.

A troca dos conjuntos de secções de choque para cada zona nos cálculos, após cada passo de queima, é feita comparando-se a queima média acumulada desta zona com as queimas correspondentes âs secções de choque preparadas pelos programas HAMMER ou LEOPARD, e esco lhendo-se o conjunto correspondente â queima mais próxima.

0 programa original do CITATION permite, cm parte, a troca de secções de choque após cada passo de queima por meio de dados de en trada na secção 002, cartão 6, mas essa troca não considera as dife rentes queimas apresentadas nas diversas zonas.

#### 3. Cálculo da queima

A queima média acumulada para cada zona é calculada apôs cada passo de queima pela seguinte expressão :

$$
B_{k,i+1} = B_{k,i} + \frac{V_k}{M_k} \rho_{k,i} \Delta T_{i+1}
$$

onde:

 $B_{k,i+1}:$  queima acumulada da zona k no passo i+1 (MWD/T);  $\texttt{B}_{\texttt{k},\texttt{i}}$  : queima acumulada da zona k no passo i (MWD/T);  $V_k$  : volume da zona k  $(cm^5)$ ;  $M_k$  : massa inicial do combustível na zona k (T); : densidade de potência média na zona k  $(MW/cm<sup>3</sup>)$ ; e  $P_{k,i}$  $\Delta T_{i+1}$  : passo de queima (dias).

4. Troca de Secções de Choque por Zona

Basicamente o CITATION utiliza duas variáveis para definir os conjuntos de secções de choque que serão utilizados nos cálculos NXSET e-NXODR.

Para um melhor entendimento de como se define as variáveis, ' convém explicar por meio de um exemplo simples. Seja um reator como mostra a figura 2. Os números 1, 2, 3 e 4 correspondem às zonas de

combustíveis e 5 à zona do refletor. O arquivo 8 contém 6 conjuntos de secções de choque microscópicas para o combustível gerados para as queimas 0, 200, 1000, 2000, 3000 e 4000 MWD/T e 1 conjunto para o refletor.

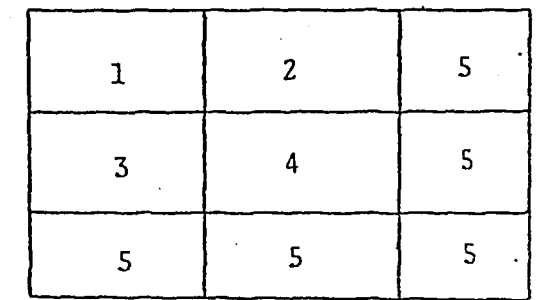

Figura 2 - Exemplo para a troca das secções de choque,

Assim os dados de entrada na secção 012 devem ser :

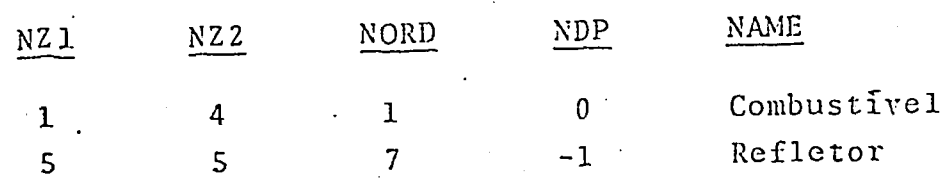

Sem a opção de trocas de secções por zonas, as variáveis NXSET e NXODR ficam :

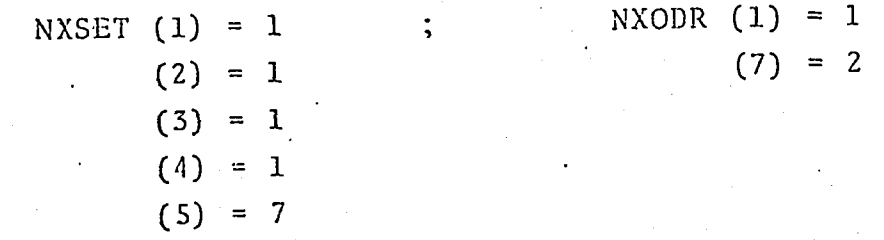

Isso indica que somente as secções de~ choque dos conjuntos 1 e 7 são colocadas nas tespectivas variáveis (ver a subrotina INPT). A escolha das secções de choque é feita da seguinte maneira :

 $DO 1$   $M = 1$ ,  $MMAX$  $NS = NXSET$  (M)  $NR = NXODR (NS)$ SIGM  $(K, M, IT) = CONC(N, M) * SSL (K, N, NR)$ 

onde

MMAX = número de zonas; SIGM = secção de choque macrosópica; CONC = concentração;

SSI = secção de choque microscópica;

 $K =$  grupo de energia;

IT = tipo de secção de choque macroscópica;

N = nuclídeo; e

NR = conjunto de secção de choque.

Quando NR=1, refere-se ao conjunto de secções de choque do combustível, e NR=2, refere-se às secções de choque do refletor.

A troca de secções de choque microscópicas por zona será feita modificando-se, inicialmente, a variável NXODR e, em cada passo de queima, a variável NXSET. Suponha que os dados dè entrada no car\_ tão 7 da secção 002 seja :

 $0,0$   $200,0$   $1000,0$   $2000,0$ 

(nesse caso, dos 6 conjuntos de secções de choque para o combustí vel gravados no arquivo 8, apenas os 4 primeiros correspondentes a essas queimas são utilizados nos cálculos), então a variável NXODR será:

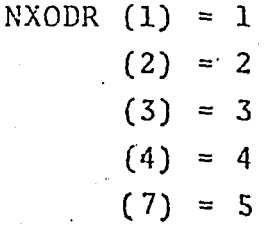

Supondo que em um determinado passo de queima, a queima acumu lada seja :

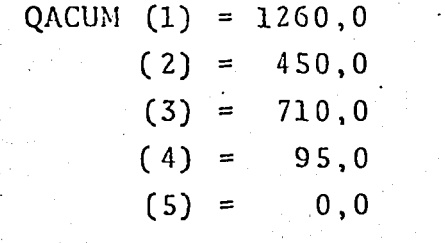

a variável NXSET deve ser :

NXSET  $(1) = 3$  $(2) = 2$  $(3) = 3$  $= 1$  $(5) = 7$ 

Em palavras, a zona 1 utilizará as secções de choque do conjunto 3, pois a queima para a qual foi gerado o conjunto 3 é conta mais próxima da queima acumulada desta zona; a zona 2 do conjunto' 2; a zona 3 do conjunto 3, a zona 4 do conjunto le a zona 5 do conjunto 7.

5. Dados de Entrada

 $\mathbf{i}$ 

-)

Três dados de entrada foram adicionados nos cartões 2,5 e 7+, da secção 002, que são os seguintes:

Cartão 2 : NDPL24 (70-72) >0 - indica opção para a troca das sec ções de choque microscópicas de acordo com a queima acumulada por zona em cada passo de queima. Requer o cartão 7+. A opção NDPL12 ' deve ser igual a zero.

Cartão 5 : JEDG24(70-72) >0 - imprime as queimas acumuladas por :o na, em MWD/T.

Cartão 7+ (6E12.0) - entrada dos valores de queima acumulada cor respondentes a cada conjunto do secções de choque microscópicas. A quantidade de\_ dados fornecidos neste cartão pode ser menor ou iguâl ao numero de conjuntos gerados para cada enriquecimento. No caso em que for menor, apenas os conjuntos correspondentes às queimas fornecidas neste cartão serão utilizados nas trocas. Um campo em branco indica fim de dados neste cartão.

OBS.: Na secção 012 de dados de entrada, deve-se colocar um numero negativo na variável NDP (19-21) para indicar classes de :o nas que não ocorrem "depletion". A não observação deste item acarreta erro na execução do problema. Ainda na secção 012, a variável NORD. (10-12) deve indicar o conjunto correspondente ao primeiro va lor dos dados fornecidos no cartão 7+.

### 6. Teste e Validação das Modificações

As modificações foram testadas com o programa fornecendo como dados de saída as variáveis NXCON , NXODR e NXSET, que definem ' os conjuntos de secções de choque microscópicas. Os resultados foram obtidos conforme o esperado de acordo com as explicações fei tas na secção 4,

Para efeito de validação das modificações feitas, processouse problemas e os resultados foram comparados considerando os programas com e sem as alterações.

Ò.

 $\left| \right\rangle$ 

Caso exemplo. Seja um reator como mostra a figura 3,

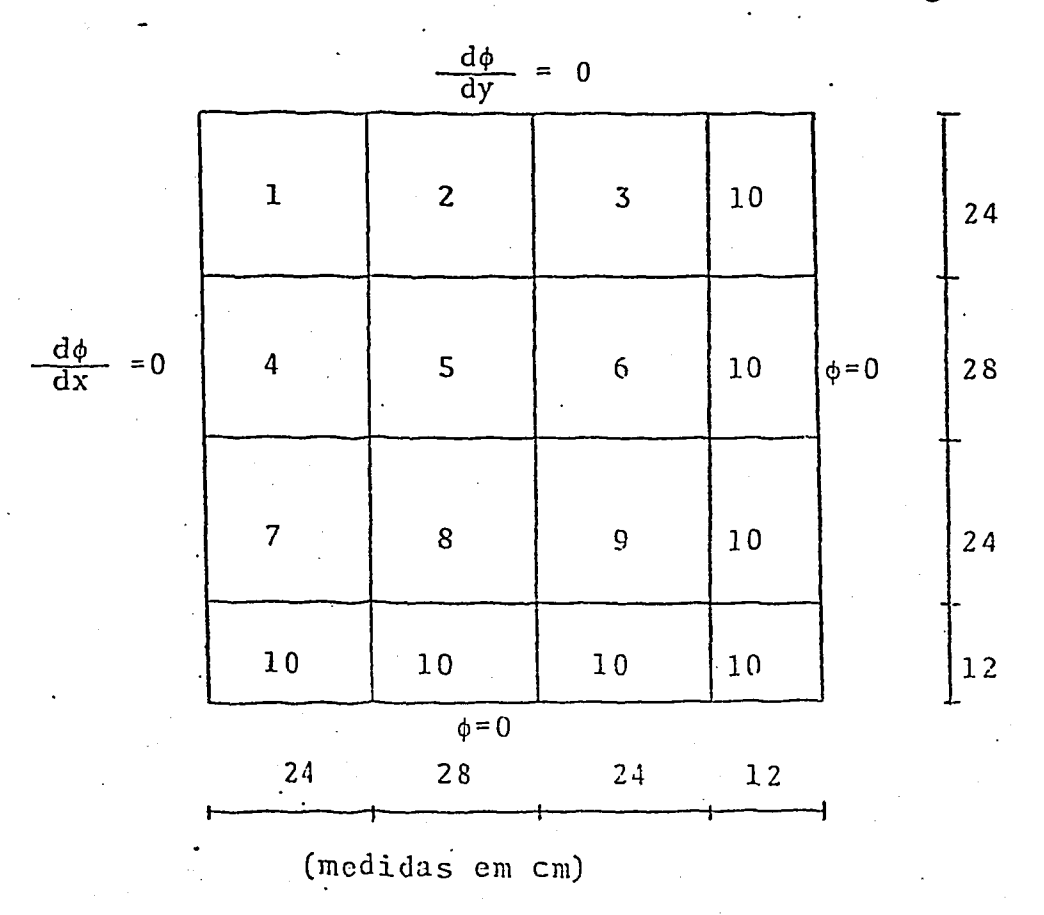

Figura 3 - Caso exemplo.

As zonas la 9 são combustíveis e a zona 10 é refletora (água). As secções de choque microscópicas (2 grupos de energia) foram geradas pelo código LEOPARD [2] ., com os seguintes valores de queima para o combustível: 0,200,1000,2000,5000,4000,5000,6000,7000,8000, ' 9000, 10000,11000 e 12000 MWD/T. São 14 conjuntos para o combustível (UO<sub>2</sub>) com 4,5% de enriquecimento inicial, 1 conjunto para água + guias, 1 para. o aço e 1 para a ãgua. Os conjuntos 15 e 16 não são usados. Os valores da queima correspondem a 14,2 dias para o primeiro passo de tempo ou passo de queima, 56,8 para o segundo e 71 di.as para o terceiro e os restantes passos de tempo. As concentrações .ini ciais dos nuclídeos das zonas combustíveis e. refletor são dadas na Tabela<sub>1</sub>.

A. seguir serão mostrados alguns dos parâmetros mais importan ~ tes obtidos com e sem as modificações nas trocas de secções de cho que por zona. A Tabela 2 mostra, a título de ilustração, a queima acumulada por zona, obtida com as modificações nas trocas. Nota-se a

| Nuclideo                                                                                                    | Concentração (at./barn.cm)                                                                                                    |                          |  |  |  |  |
|----------------------------------------------------------------------------------------------------|----------------------------------------------------------------------------------------------------|--------------------------|--|--|--|--|
|                                                                                                    | Combustivel                                                                                                    | Refletor                 |  |  |  |  |
| Hidrogênio<br>Oxigênio<br>Ferro<br>Niquel<br>Cromo<br>Manganês<br>Urânio-235<br>Uranio-236<br>$Urâni.o-238$<br>Plutônio-239<br>Plutônio-240<br>Plutônio-241<br>Plutônio-242 | 0,02779530<br>0,02949240<br>0,00652606<br>0,00106461<br>0,00179048<br>0,00019357<br>0,00035515<br>$0,3390 \times 10^{-10}$<br>0,00744219<br>$0,3390 \times 10^{-10}$<br>$0,3390 \times 10^{-10}$<br>$0,3390 \times 10^{-10}$<br>$0,3390 \times 10^{-10}$ | 0,05156740<br>0,02578370 |  |  |  |  |

Tabela 1 - Concentrações dos nuclídeos

Tabela 2 - Queima acumulada por zona (MWD/T)

| Passo           | ZONA  |                |                |                |       |      |      |       |      |
|-----------------|-------|----------------|----------------|----------------|-------|------|------|-------|------|
| $d$ c<br>Queima | 1     | $\overline{c}$ | $\overline{3}$ | 4 <sub>1</sub> | 5     | 6    | 7    | 8     | 9    |
| 1               | 367   | 292            | 151            | 291            | 230   | 119  | 151  | 1.19  | 61   |
| $\cdot$ 2       | 1812  | 1445           | 764            | 1444           | 1150  | 606  | 763  | 606   | 316  |
| 3               | 3583  | 2875           | 1537           | 2875           | 2303  | 1227 | 1536 | 1226  | 649  |
| $\overline{4}$  | 5303  | 4291           | 2321           | 4290           | 3463  | 1864 | 2321 | 1864  | 994  |
| 5               | 6969  | 5688           | 3119           | 5688           | 4629  | 2521 | 3119 | 2521  | 1357 |
| 6               | 8582  | 7067           | 3930           | 7067           | 5798  | 3197 | 3930 | 3197  | 1738 |
| 7 <sup>1</sup>  | 10145 | 8428           | 14752          | 8428           | 6972  | 3893 | 4752 | 3894  | 2138 |
| 8               | 11665 | 9771           | 5584           | 9772           | 8148  | 4607 | 5584 | 4608  | 2557 |
| 9               | 13147 | 11099          | 16424          | 11099          | 9326  | 5537 | 6424 | 5338. | 2992 |
| 10              | 14594 | 12412          | 7273           | 12413          | 10504 | 6083 | 7273 | 6084  | 3445 |

Tabela 3 - Conjunto de secções de choque utilizados cm cada passo de queima e

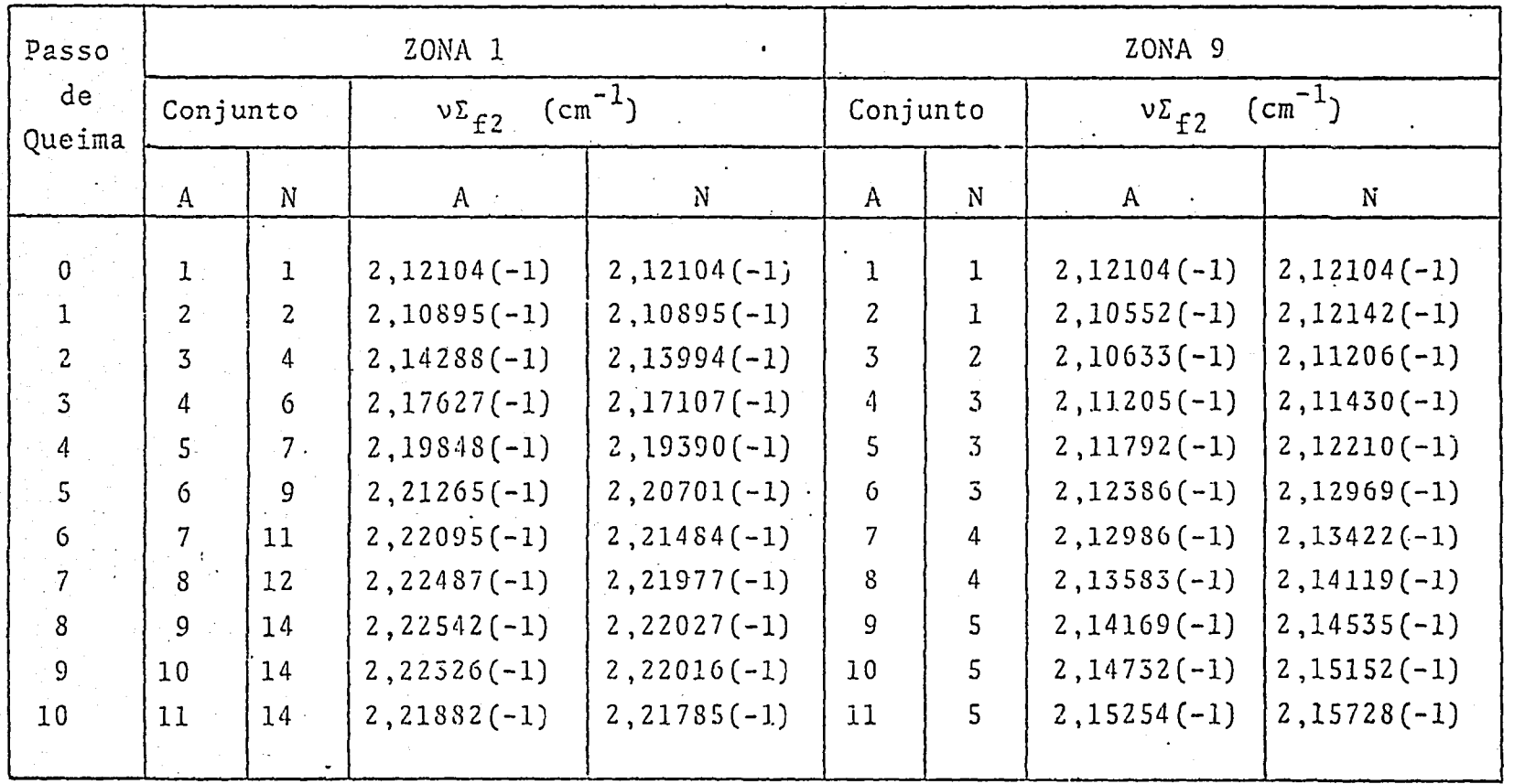

νΣ<sub>τ?</sub> (cm  $\hat{}$ ) para as zonas 1 e 9, segundo os métodos antigo (A) e novo (N).

OBS: Os números entre parênteses significam potências de 10

Tabela 4 - Comparação do fator de multiplicação efetivo c massas do U-255 e"Pu-239, para cada passo de queima, entre os métodos antigo (A) e novo(N).

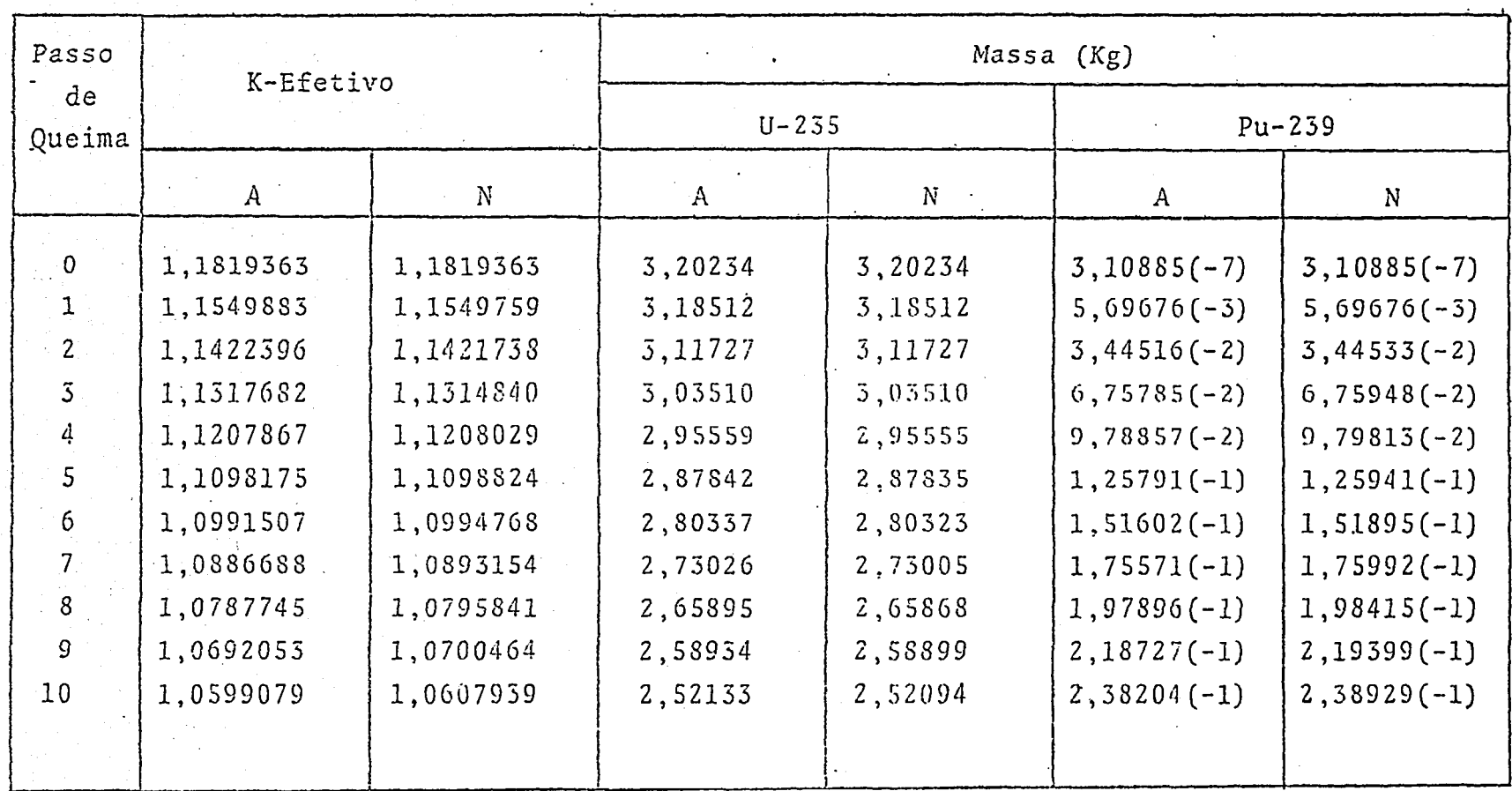

 $\frac{4}{3}$ 

grande diferença nas zonas 1 e 9, que são os dois extremos do rea tor. A Tabela 3 (A se refere ao CITATION original, utilizando o car tão 6 da secção 002 e N se refere ao CITATION com modificações nas trocas de secções de choque por zona) compara v $\Sigma_{f2}$  e os conjuntos' utilizados em cada passo de queima para as zonas 1 e 9. Nos passos 8,9 e 10 para a zona 1, os conjuntos utilizados são os mesmos, uma vez que só foram gerados 14 conjuntos para o combustível. Finalmente, a Tabela 4 compara o fator de multiplicação efetivo e as massas de U-235 e Pu-239 para cada passo de queima.

7. Conclusão

As diferenças notadas na Tabela 4 são relativamente pequenas, mas cias são importantes porque os erros tendem a se propagar. 0 er ro relativo verificado na massa do U-235 no passo 10 é de aproximadamente 0,02%. O mesmo erro se verificará na massa do U-25S, pois de acordo com a Figura 1, as variações percentuais nas secções de choque são aproximadamente iguais. A massa do Pu-239, que é originá rio do U-25S, já apresenta um erro relativo de aproximadamente 0,5'. A análise feita aqui é de um modelo de reator muito simplificado. ' Então, 5 de se esperar que os erros tendem a crescer com o aumento' do tamanho do reator, do número de zonas, do número de passos de queima, e em análises de multiciclos de combustível. Um outro fator que minimizou o erro do exemplo foi o número de conjuntos de secções de choque, pois como pode ser visto nas Tabelas 2 e 3, houve necessidade de se gerar conjuntos até para 15000 MWD/T.

#### Referências Bibliográficas

1. BALTAZAR, O. Definições preliminares dos parâmetros do projeto de um reator nuclear experimental de potência . utilizando urânio natural e grafita e refrigerado por gás hélio. São Paulo, Instituto de Energia Atômica, Jul. 1978 (Dissertação e Tese IEA 065).

2. BARRY, R.F. LEOPARD - a spectrum dependent non-spatial depletion code for the IBM-7094. Pittsburg, Penn., Wcstinghouse Eletric Corporation, Sep. 1965. (WCAP-3269- 26).

# 3. FOWLER, T.B.; VONDY, D.R.; CUNNINGHAM, G.W. Nuclear reactor core analysis code : CITATION. Oak Ridge, Tenn., Oak Ridge National Laboratory, Jul. 19 71. (ORNL-TM-2496, Rev. 2).